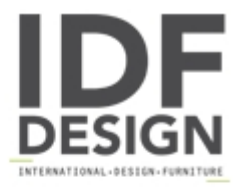

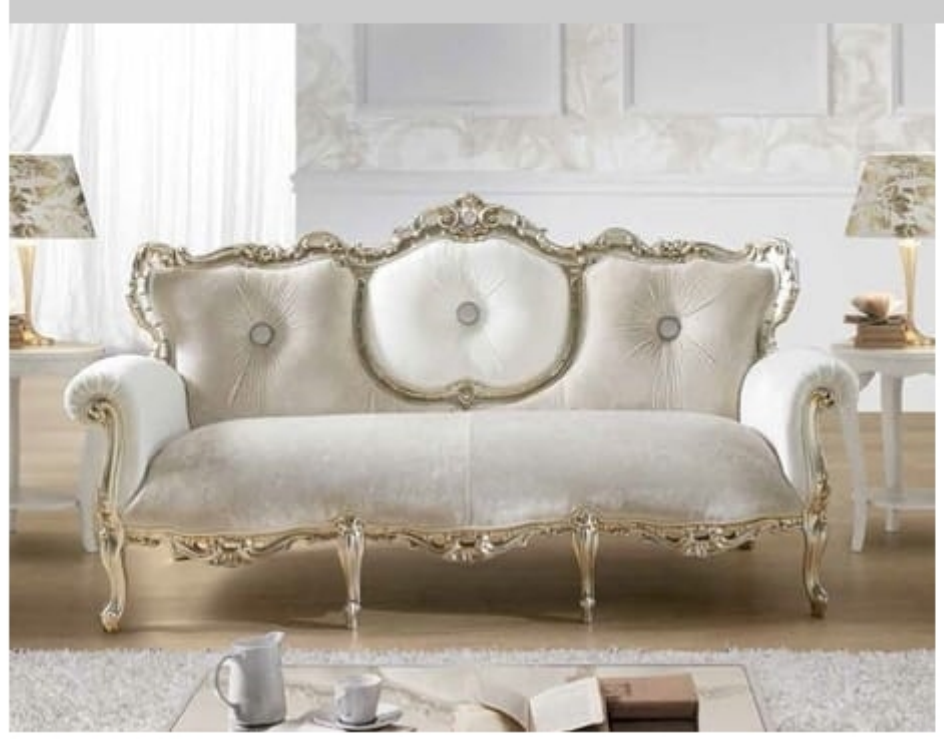

## **VINTAGE**

Baroque style sofa. The particularity of this model is the Swarovski button in the center of the backrest and the embroidery in the side of the armrest. It is possible to personalize the sofa with an embroidery at will of the customer. Stem in beech. Available in any finish: painted or in leaf.

3-seater sofa measure: 210x88x105 cm Measure 2-seater sofa: cm 155x88x105

Produced by

Di Marco Interior Sofa by Poltrone & Divani srl Via Pantanelli 142/144 61025 Montelabbate (Pesaro e Urbino) Italy

Phone: 0721 907203 - 0721 394684 Fax: E-mail: info@poltrone-divani.com Website: http://dimarcointeriorsofa.com/

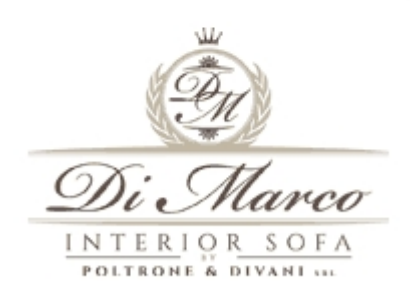